## Fichier:Create a TwinCAT Project from Scratch Annotation 2019-11-20 133253.jpg

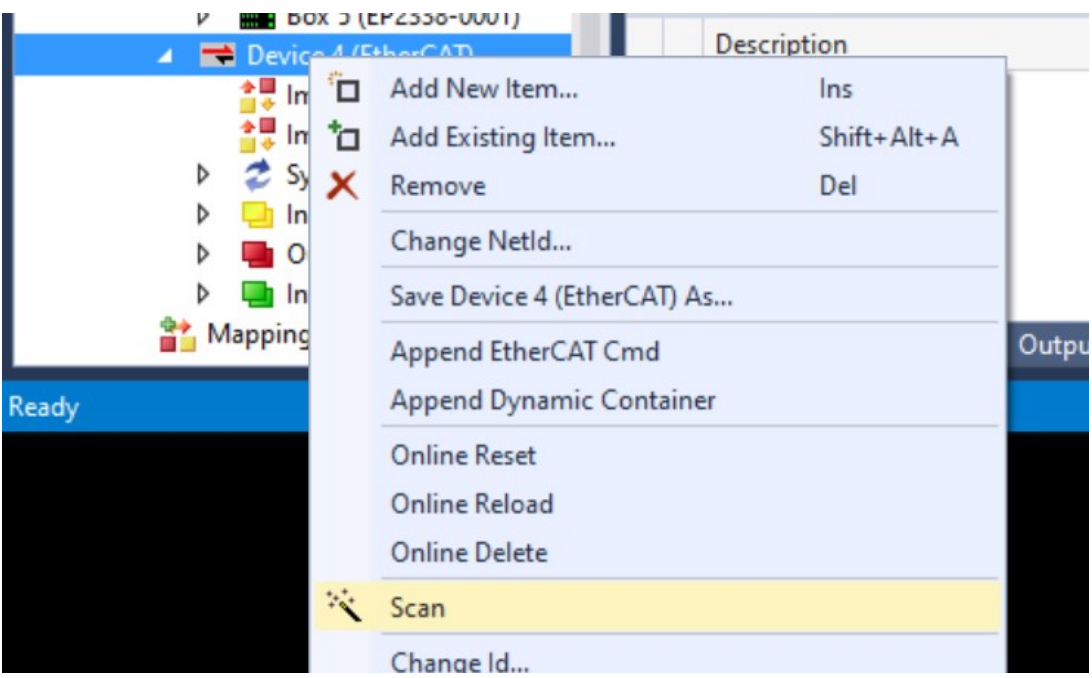

No higher resolution available.

[Create\\_a\\_TwinCAT\\_Project\\_from\\_Scratch\\_Annotation\\_2019-11-20\\_133253.jpg](https://stuga.dokit.app/images/7/7a/Create_a_TwinCAT_Project_from_Scratch_Annotation_2019-11-20_133253.jpg) (738 × 448 pixels, file size: 54 KB, MIME type: image/jpeg) Create\_a\_TwinCAT\_Project\_from\_Scratch\_Annotation\_2019-11-20\_133253

## File history

Click on a date/time to view the file as it appeared at that time.

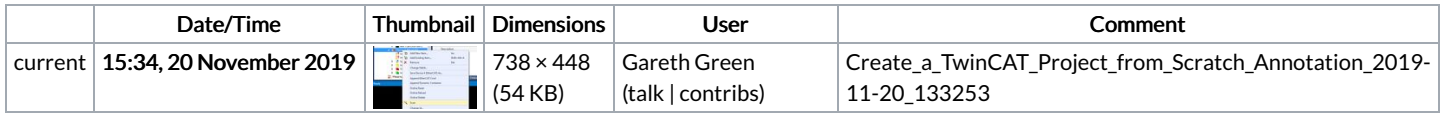

You cannot overwrite this file.

## File usage

There are no pages that link to this file.